### All the things we don't know

Steven Le Roux

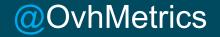

#### \$ whoami

- Former network & infra eng. At Crédit Mutuel Arkéa
- Anti-DDoS Detection system at OVH
- Big Data Architect at OVH
- @OvhMetrics

#### What is Metrics?

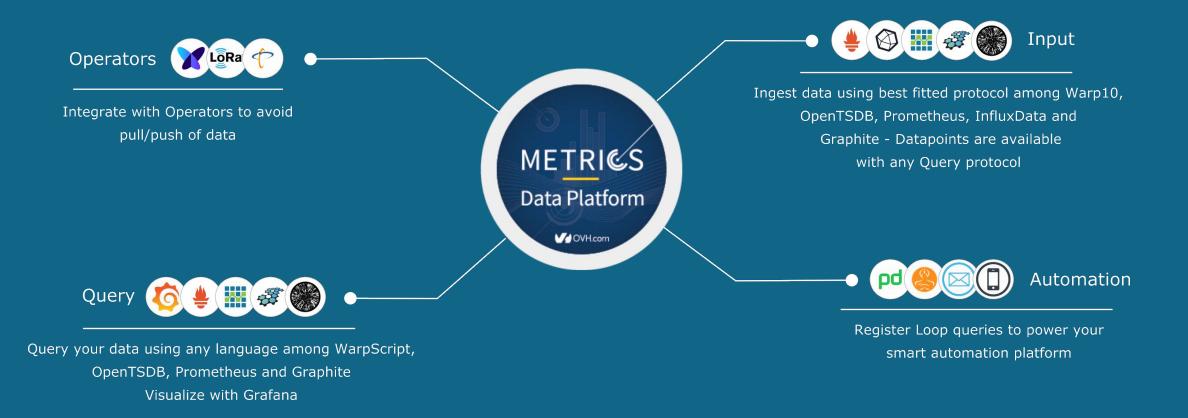

e Better Decisions

#### Summary

- Make better decisions
- Code instrumentation is free
- A new take on Infrastructure monitoring
- Visualize with Grafana
- Prediction & Anomaly Detection
- Alerting

### Make Better Decisions By using Numbers

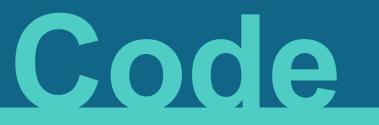

## **Business value**

e Better Decisions

#### **Business value**

#### Examples

- A new feature
- Reducing bugs
- Remove website slowness for users
- Remove website ugliness
- Improving experience
- Making future changes easier
- □ ...

Business value is anything which makes people more likely to give us money We want to generate more Business value

# We need to make better decisions about our code

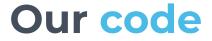

#### Generates **Business Value** when it *runs*

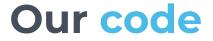

#### Generates **Business Value** when it *runs*

#### not when we write it

# We need to know what our **code** does when it **runs**

# We can't do this unless we measure it

### Why measure it?

Metrics Data Platform - @OvhMetrics

e Better Decisions

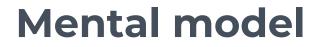

### map ≠ territory

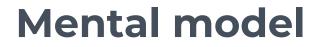

### perception ≠ reality

e Better Decisions

# We have a **mental model** of what our **code** does

### This **representation** can be **wrong**

items.sort\_by { |i| i.name }

items.sort { |a, b| a.name <=> b.name }

### Which implementation Is faster?

Metrics Data Platform - @OvhMetrics

e Better Decisions

#### We don't know

# We **can't** know until we **measure** it

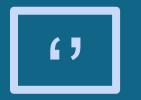

#### "This application is slow. The page takes 500ms! *Fix it*"

#### Find the bottleneck

SQL Query

Template Rendering

Session Storage

e Better Decisions

#### We don't know

## Find the bottleneck with Observability

SQL Query......53ms

Template Rendering......1ms

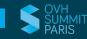

### Find the bottleneck with Observability

SQL Query......53ms

Template Rendering......1ms

Session Storage......315ms

e Better Decisions

# We made a better decision

e Better Decisions

# We improve our **mental model** by **measuring** what our **code** does

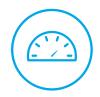

e Better Decisions

# We use our **mental model** to **decide** what to **do**

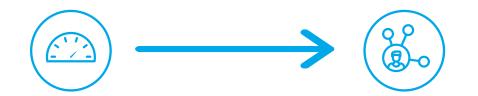

e Better Decisions

# A better **mental model** makes us better at **deciding** what to **do**

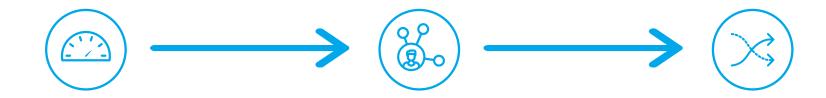

e Better Decisions

### Better **decisions** makes us better at generating **Business Value**

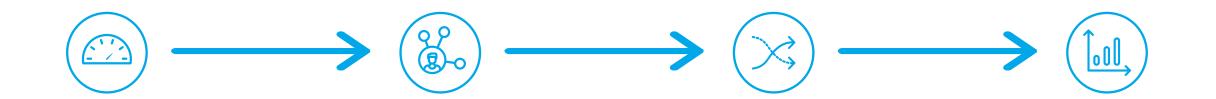

e Better Decisions

### Measuring make your Business better

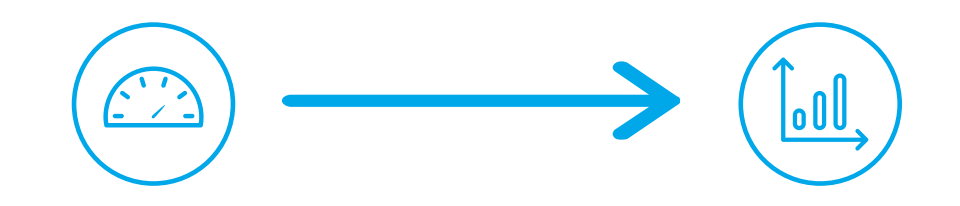

e Better Decisions

# Instrumenting your app is free

## Production

## How to measure?

e Instrumentation

#### "Patron of mankind"

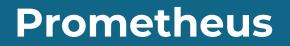

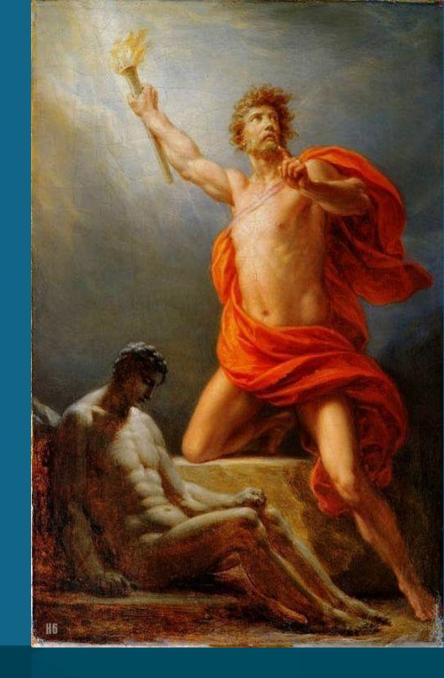

Metrics Data Platform - @OvhMetrics

e Instrumentation

Prometheus

#### From metrics to insight

Power your metrics and alerting with a leading open-source monitoring solution.

**GET STARTED** 

CloudNativeCon 2017 videos are out! — Watch the Prometheus track here

Dimensional data Prometheus implements a highly dimensional data model. Time series are identified by a metric name and a set of key-value pairs.

**Q** Powerful queries A flexible query language allows slicing and dicing of collected time series data

tables, and alerts.

Simple operation Each server is independent for reliability, relying only on local storage. Written in Go, all binaries are statically linked and easy to deploy.

in order to generate ad-hoc graphs,

A Precise alerting

Alerts are defined based on Prometheus's flexible query language and maintain dimensional information. An alertmanager handles notifications and silencing.

Prometheus has multiple modes for visualizing data: a built-in expression browser, Grafana integration, and a console template language

Great visualization

DOWNLOAD

</>> Many client libraries

Client libraries allow easy instrumentation of services. Over ten languages are supported already and custom libraries are easy to implement.

Efficient storage

Prometheus stores time series in memory and on local disk in an efficient custom format. Scaling is achieved by functional sharding and federation.

Any integrations

Existing exporters allow bridging of third-party data into Prometheus. Examples: system statistics, as well as Docker, HAProxy, StatsD, and JMX metrics.

#### e Instrumentation

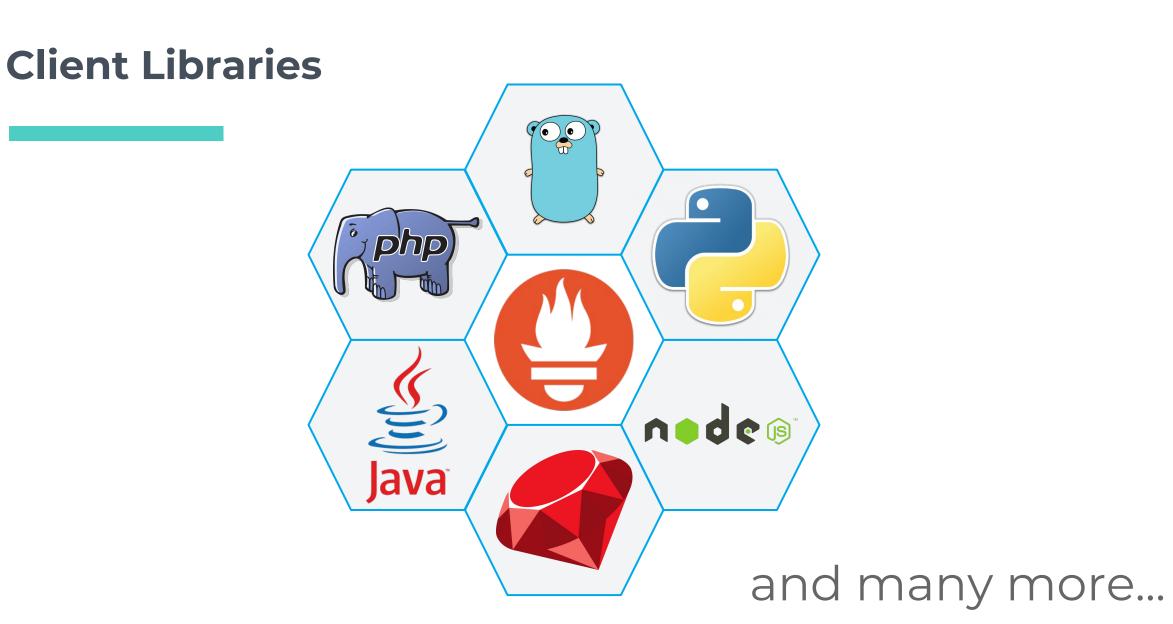

# How to **measure** different kind of things

# Measurement S types

Counters Gauge Histograms Summary

Metrics Data Platform - @OvhMetrics

e Instrumentation

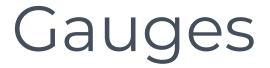

### an instantaneous value

e Instrumentation

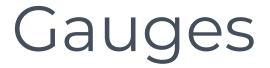

### an instantaneous value

### Ex:

- # of calls in a queue
- # of registred users

e Instrumentation

## Gauges

import "github.com/prometheus/client\_golang/prometheus"

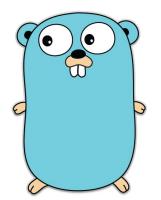

```
mailQueue := prometheus.NewGauge(prometheus.GaugeOpts{
        Name: "mail_queued",
        Help: "Number of mail waiting to be processed.",
})
```

prometheus.MustRegister(mailQueue)

```
// Queued 10 new mail.
mailQueue.Add(10)
// A worker has picked up a waiting mail.
mailQueue.Dec()
// And once more...
mailQueue.Dec()
```

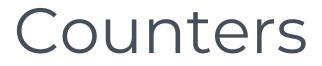

## an incrementing value

e Instrumentation

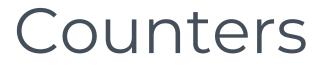

## an incrementing value

Ex:

- # of connections
- # of orders

e Instrumentation

## Counters

from prometheus\_client import Counter

```
shop_revenue = Counter('shop_revenue', 'Current shop revenue')
```

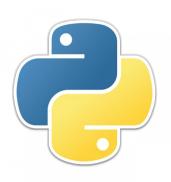

# Increment revenue by 1
shop\_revenue.inc()
# Increment revenue by given value
shop\_revenue.inc(2.0)

## Histograms

## a bucketized distribution of values

## Histograms

## a bucketized distribution of values

### Ex:

- elapsed time per request
- # of products by cart

e Instrumentation

## Histograms

```
const client = require('prom-client');
```

```
const cartProducts = new client.Histogram({
    name: 'cart_products',
    help: 'Number of product by cart',
    buckets: [ 1, 5, 10, 25, 50, 200, 500 ]
});
```

// Observe number of products by cart
cartProducts.observe(10);

e Instrumentation

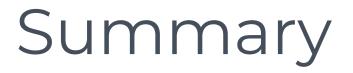

## a statistical distribution of values

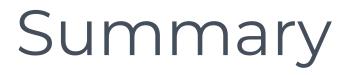

## a statistical distribution of values

Ex:

- request latencies
- session time by user

e Instrumentation

# Summary

```
require_once dirname(__FILE__) . '/../src/Client.php';
$client = new Prometheus\Client([
  'base uri' => 'http://localhost:9091/metrics/job/',
]);
$requestLatency = $client->newSummary([
  'name' => 'request latency',
  'help' => 'Request latencies percentiles,
]);
// Observe request latency
$requestLatency>observe(['url' => 'home.php'], 253);
// Send metrics
$client->pushMetrics();
```

# A new take on Infrastructure Monitoring

## **Classics are not enough anymore**

## #Nagios #Shinken #Centron #Zabbix

lern Infrastructure Monitoring

# Old tools were fine while there were few changes

lern Infrastructure Monitoring

## Today Business is

# super charged <u>accelerated</u> fast

lern Infrastructure Monitoring

## Track your Code in production

lern Infrastructure Monitoring

How do you measure?
How do you analyse?
How can you debug?

## How do you plan?

Metrics Data Platform - @OvhMetrics

lern Infrastructure Monitoring

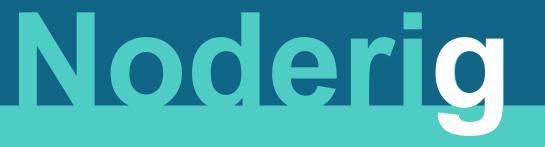

# Beamium

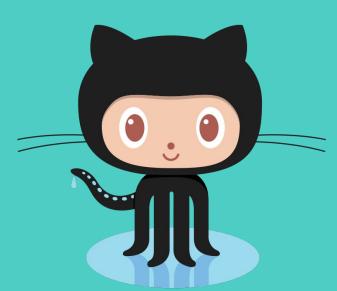

lern Infrastructure Monitoring

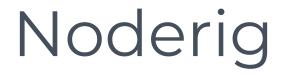

# Collect and Expose host metrics

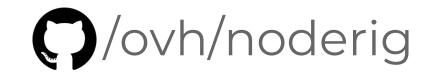

lern Infrastructure Monitoring

# Noderig

### metrics@ovh:~# curl http://127.0.0.1:9100/metrics

1508147890273605// os.cpu{} 11.776711585191812 1508147890245599// os.mem{} 96.09097200951443 1508147890245599// os.swap{} 0 1508147890245685// os.load1{} 3.43 1508147890245685// os.load5{} 4.16 1508147890245685// os.load15{} 4.19 1508147890245912// os.net.bytes{iface=eth0,direction=in} 1220878638 1508147890245912// os.net.bytes{iface=eth0,direction=out} 230189460 1508147890245912// os.net.packets{iface=eth0,direction=in} 84172790 1508147890245912// os.net.packets{iface=eth0,direction=out} 807946

## Beamium

# Gather and Send metrics

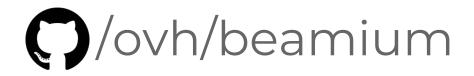

lern Infrastructure Monitoring

## Beamium

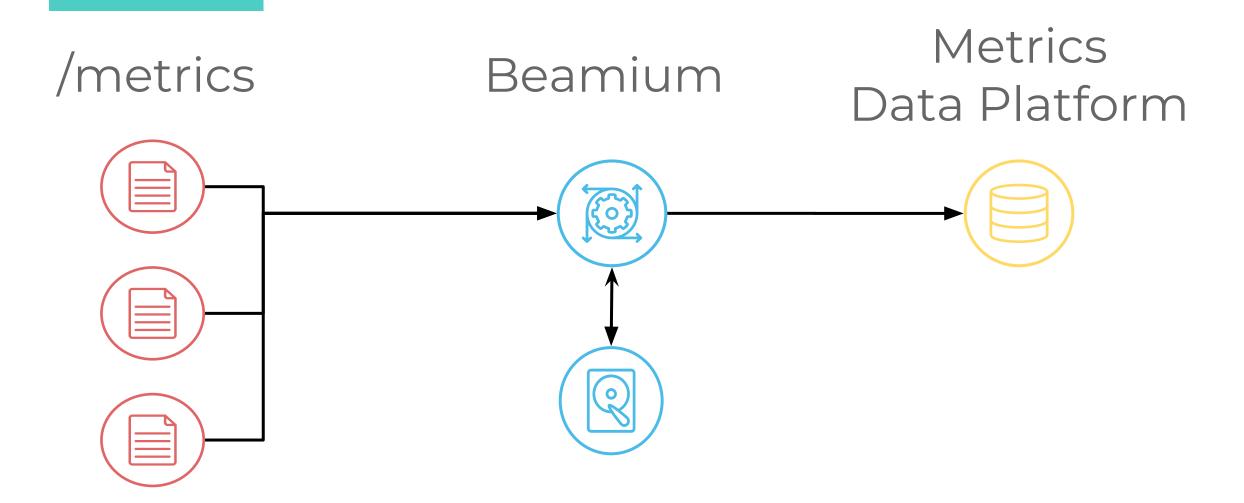

lern Infrastructure Monitoring

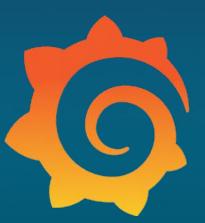

# Visualize with Grafana

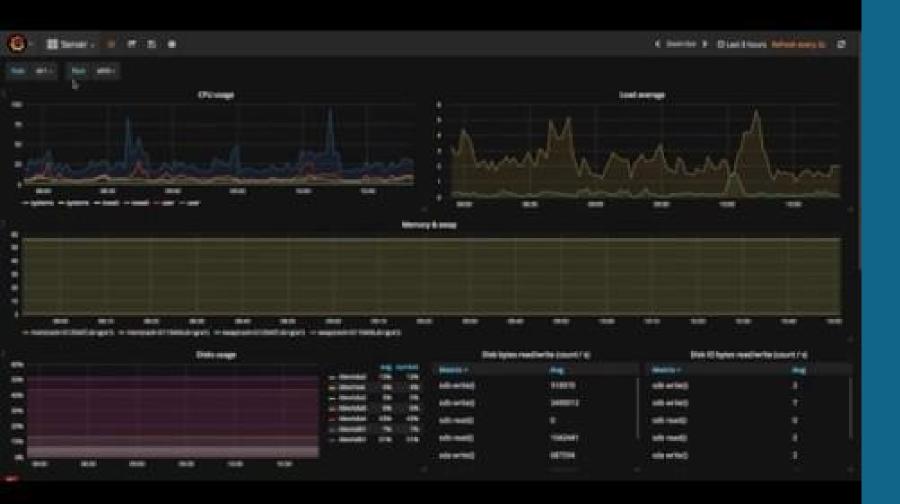

alize with Grafana

# 

## Predict your Future

liction and Anomaly Detection

#### RAM consumption

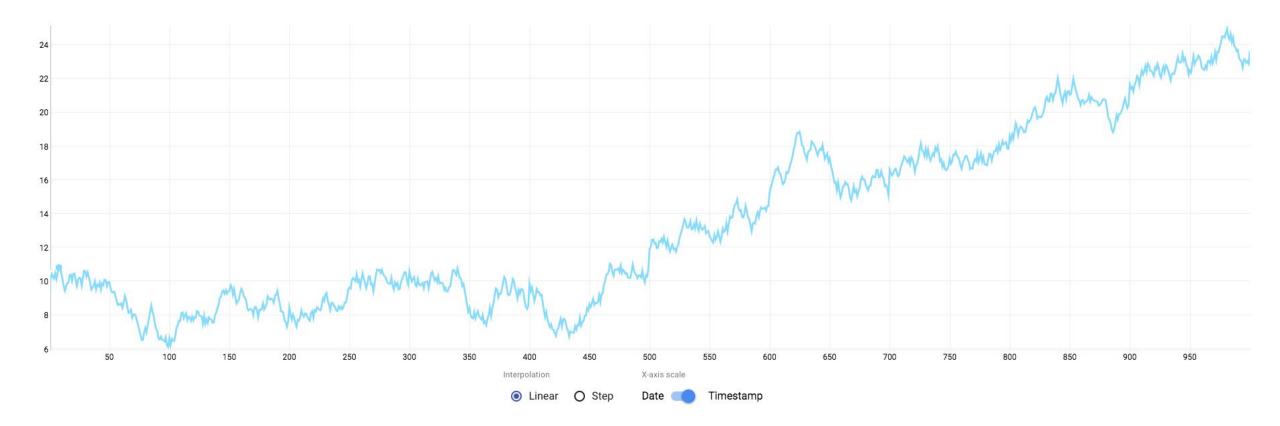

**Jiction and Anomaly Detection** 

### RAM consumption + limit

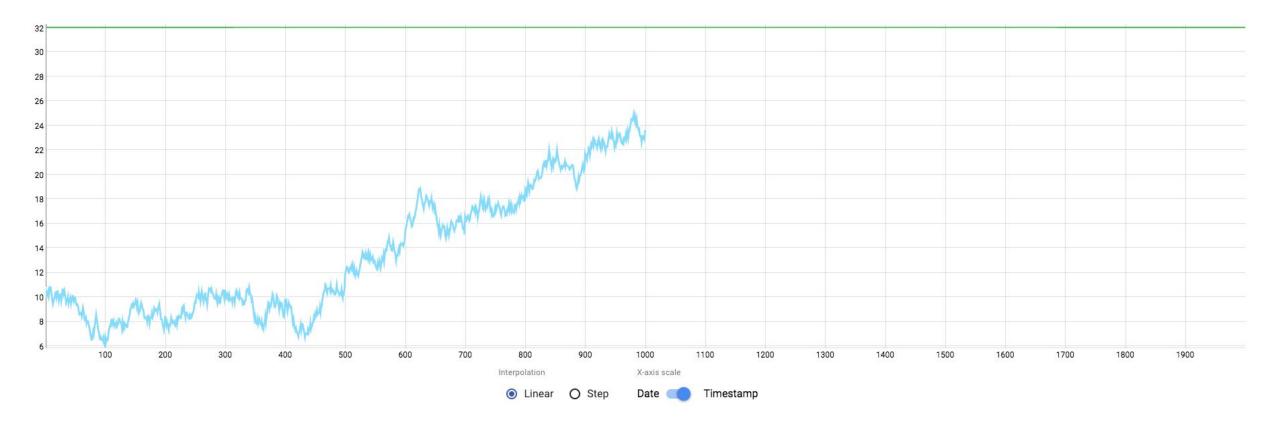

### RAM consumption + limit + trend

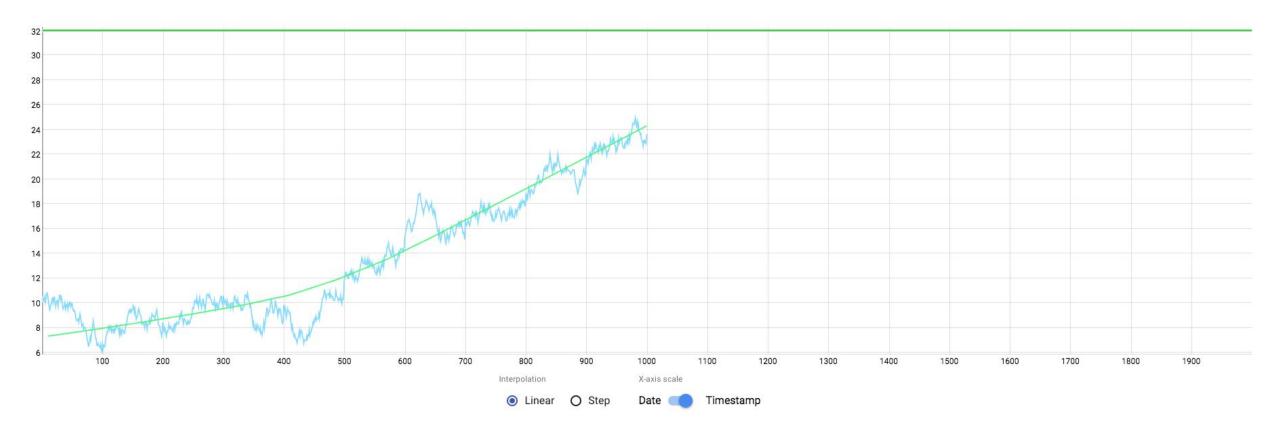

### RAM consumption + limit + trend + forecast

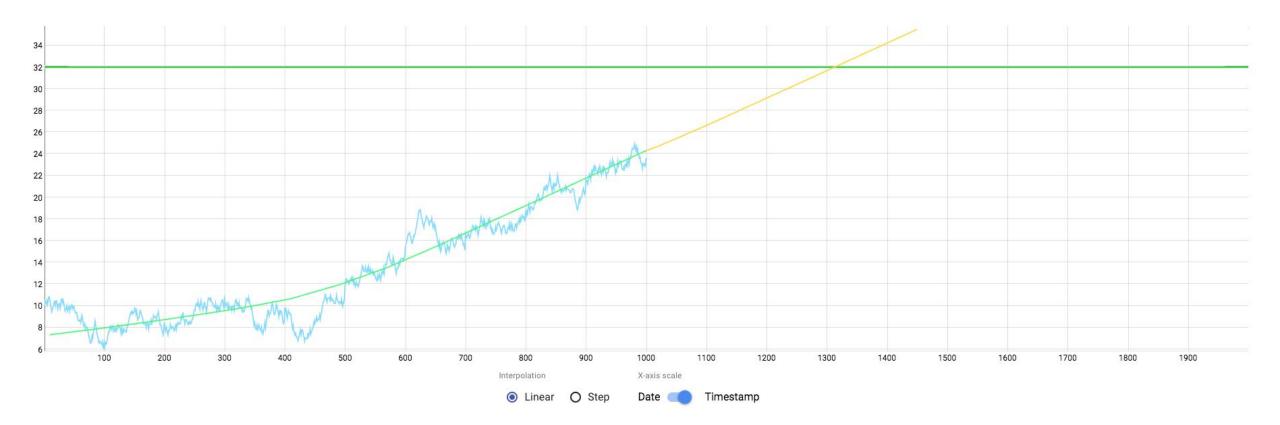

### RAM consumption + limit + trend + forecast

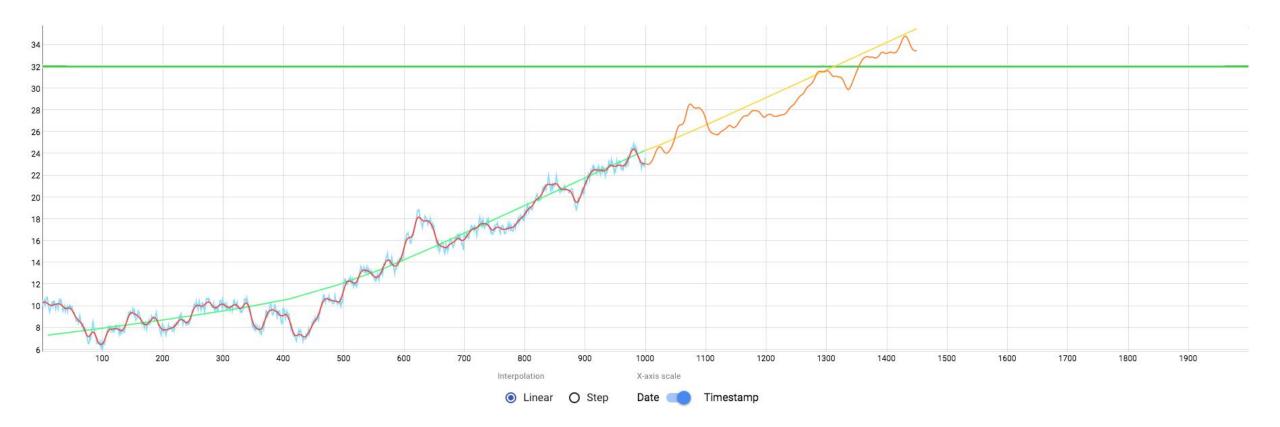

#### RAM consumption + limit + trend + forecast + alert or annotation

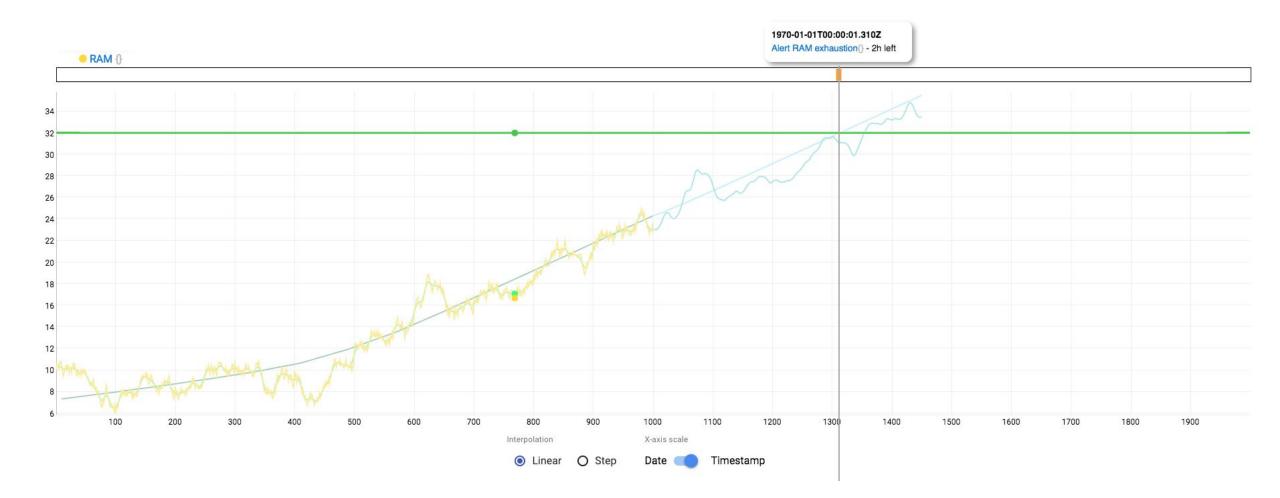

**Jiction and Anomaly Detection** 

## **Detect Anomalies**

**Jiction and Anomaly Detection** 

#### Outliers

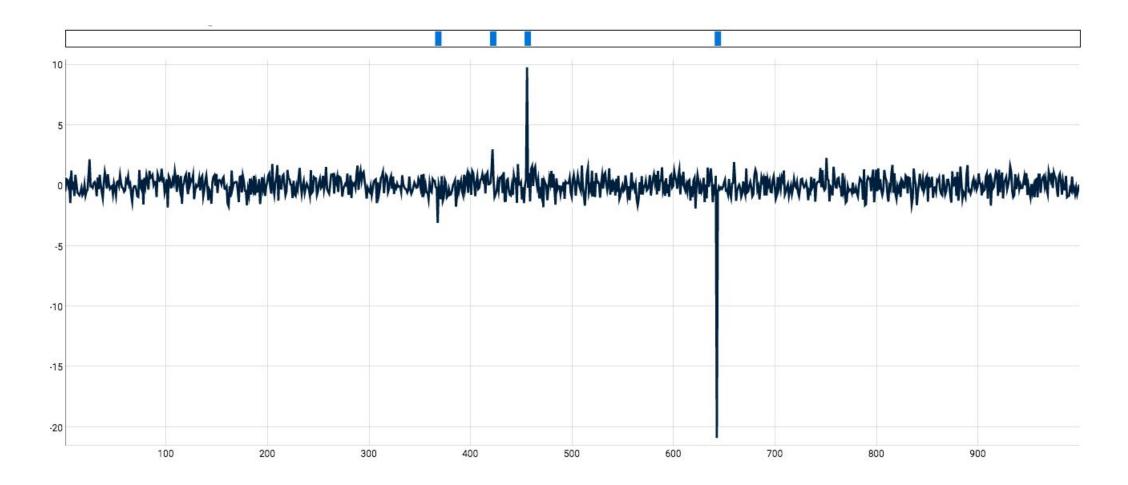

### Pattern Matching

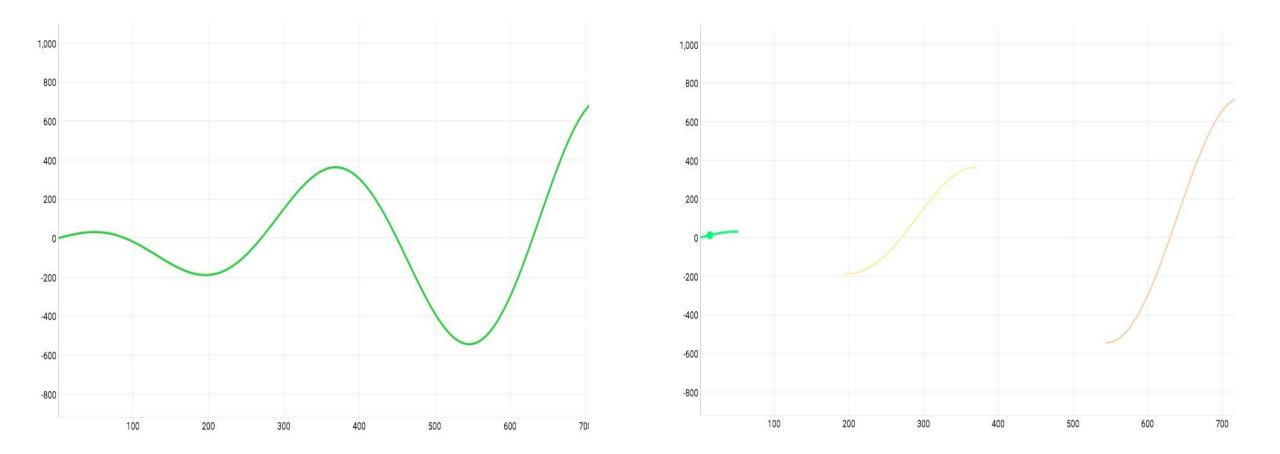

diction and Anomaly Detection

### Series Decomposition

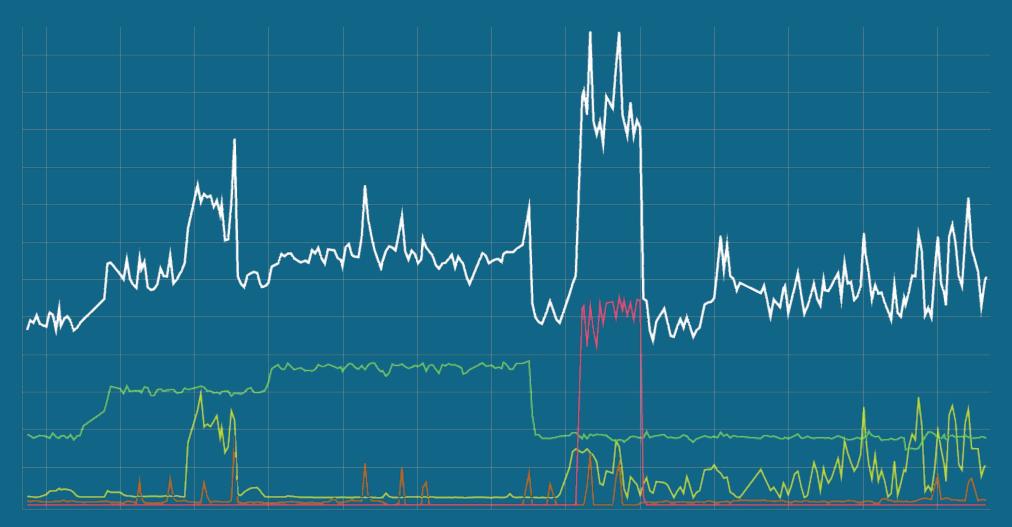

# Metrics based Alerting

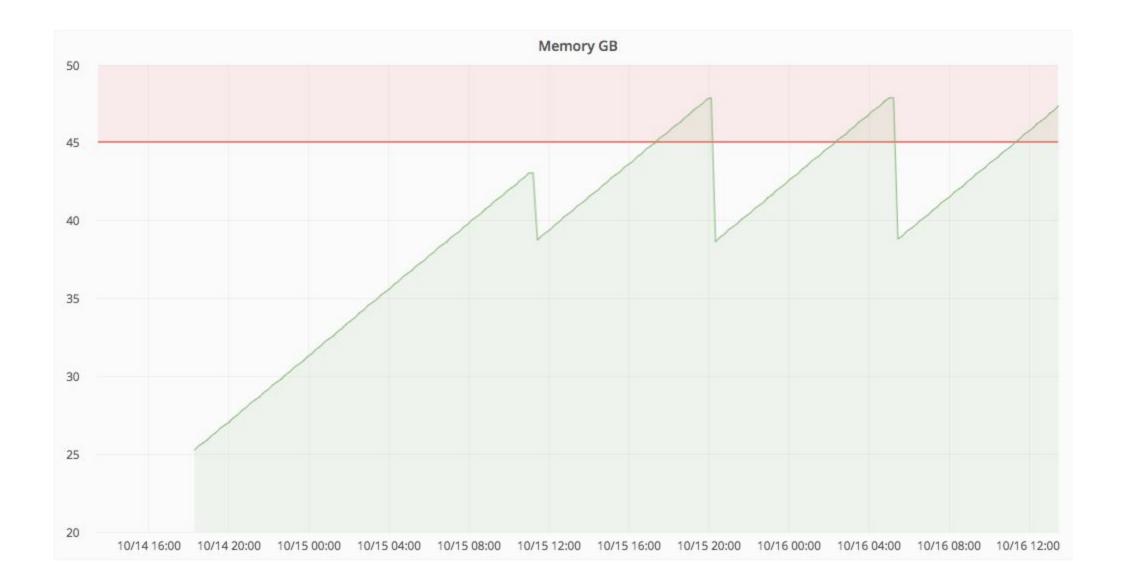

rics based Alerting

## Thank you!

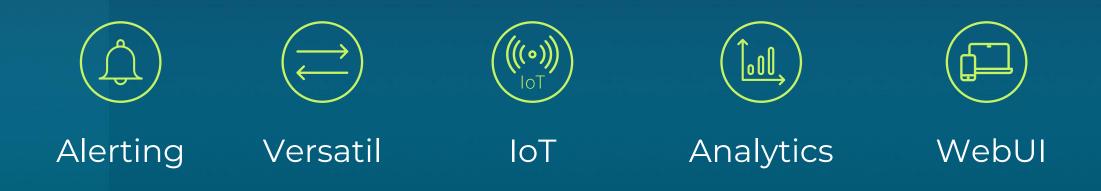

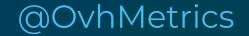

@StevenLeRoux

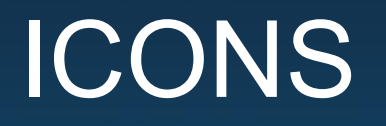

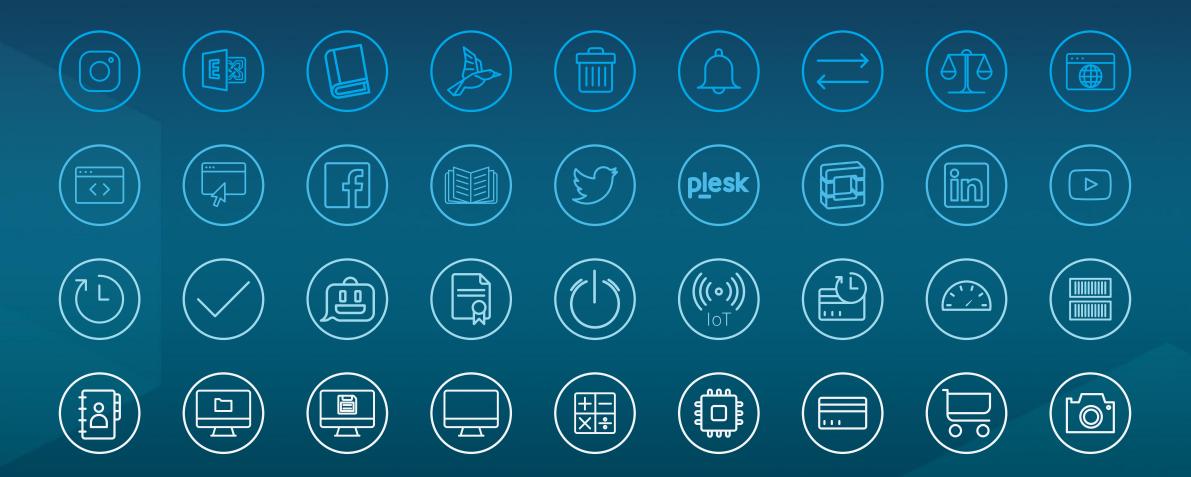

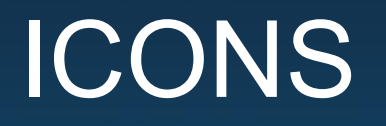

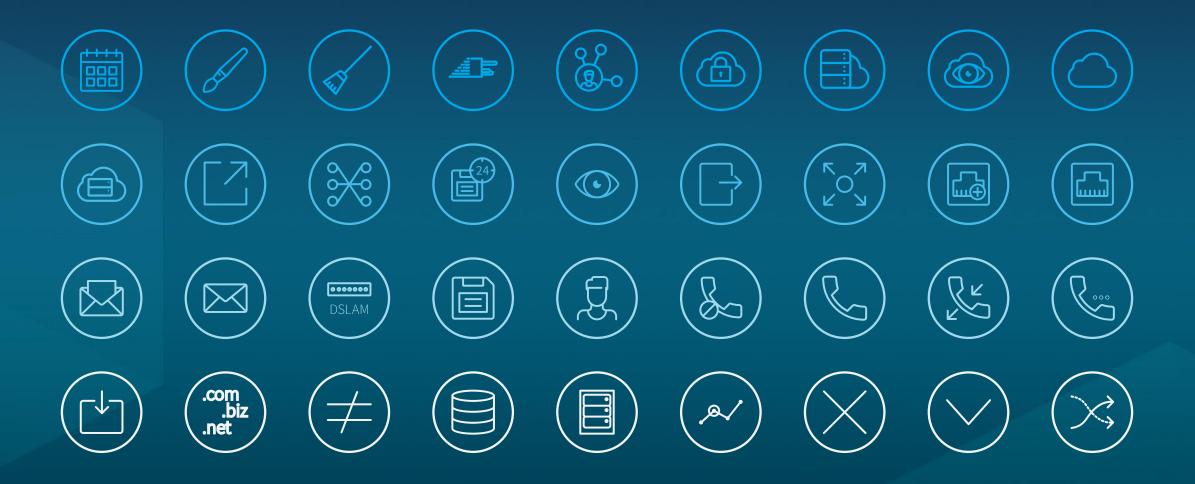

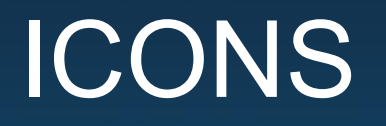

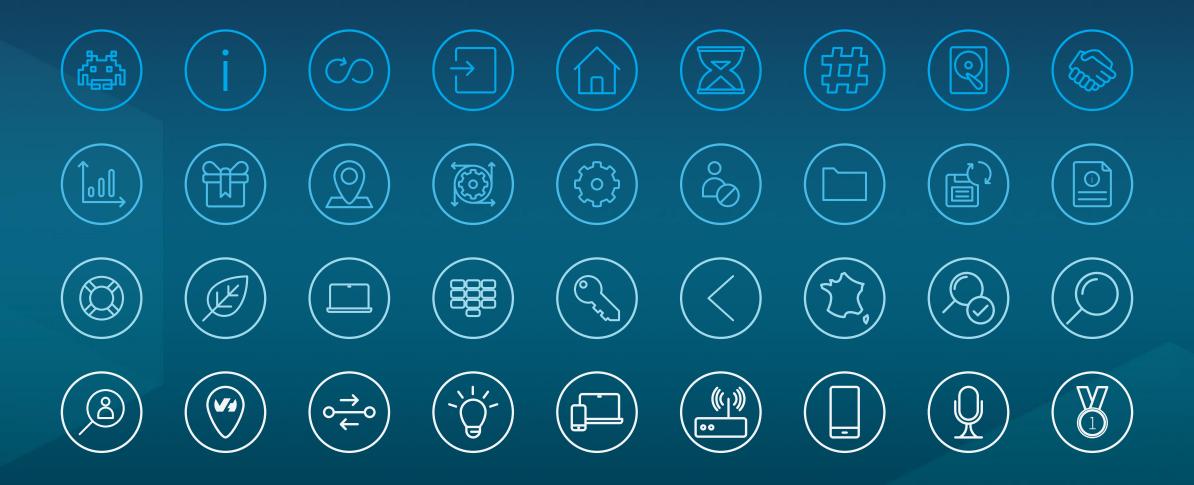

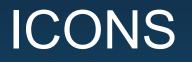

#### • • Ť с С С С С R 0 ( ب<u>-</u>ر) اب-ر) ex l Aa] **←⊡**→ **D** $\mathbf{b}$ ¥\_\_\_\_

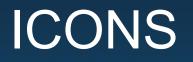

#### 

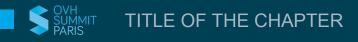